[Manual](http://m.inmanuals.com/go.php?q=Manual Cisco Linksys E1500) Cisco Linksys E1500 >[>>>CLICK](http://m.inmanuals.com/go.php?q=Manual Cisco Linksys E1500) HERE<<<

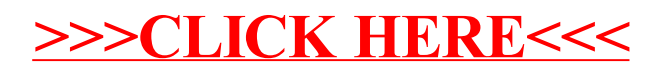